# **Fizika számítógéppel**

A fizika numerikus módszerei I.mf1n1a06- mf1n2a06

Csabai István

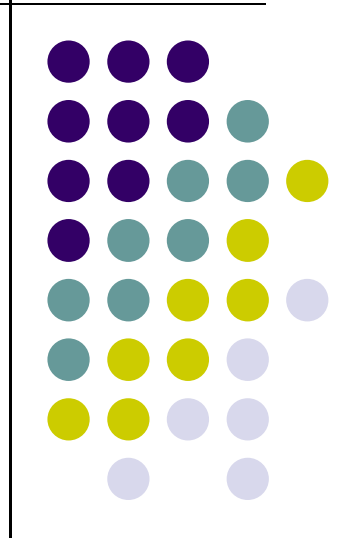

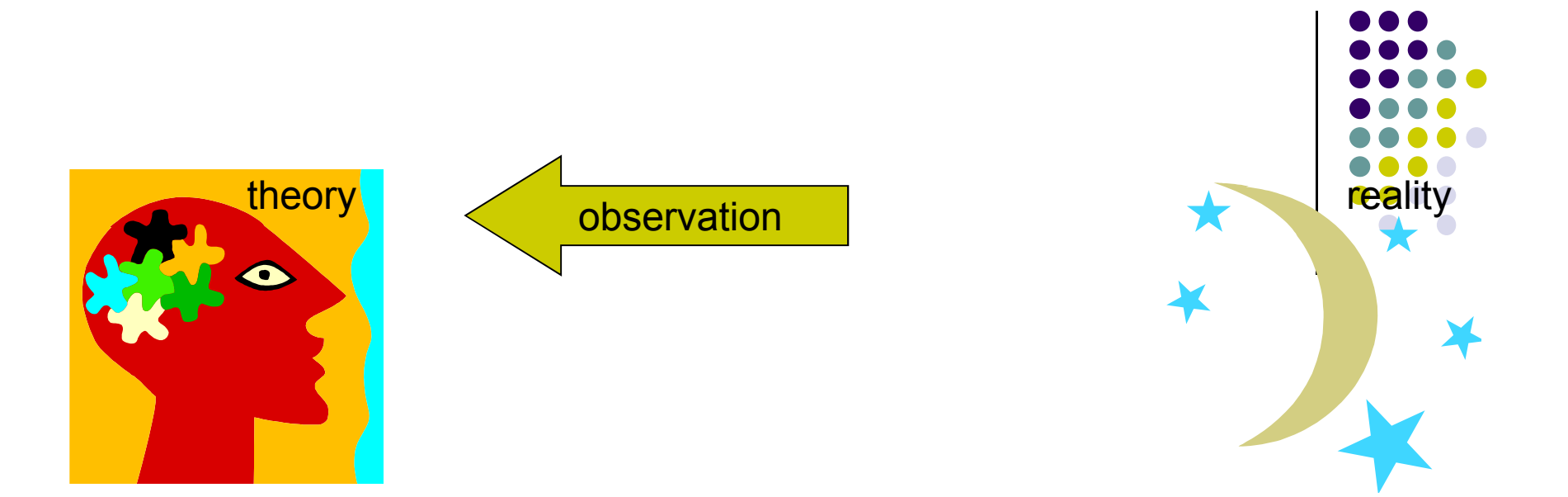

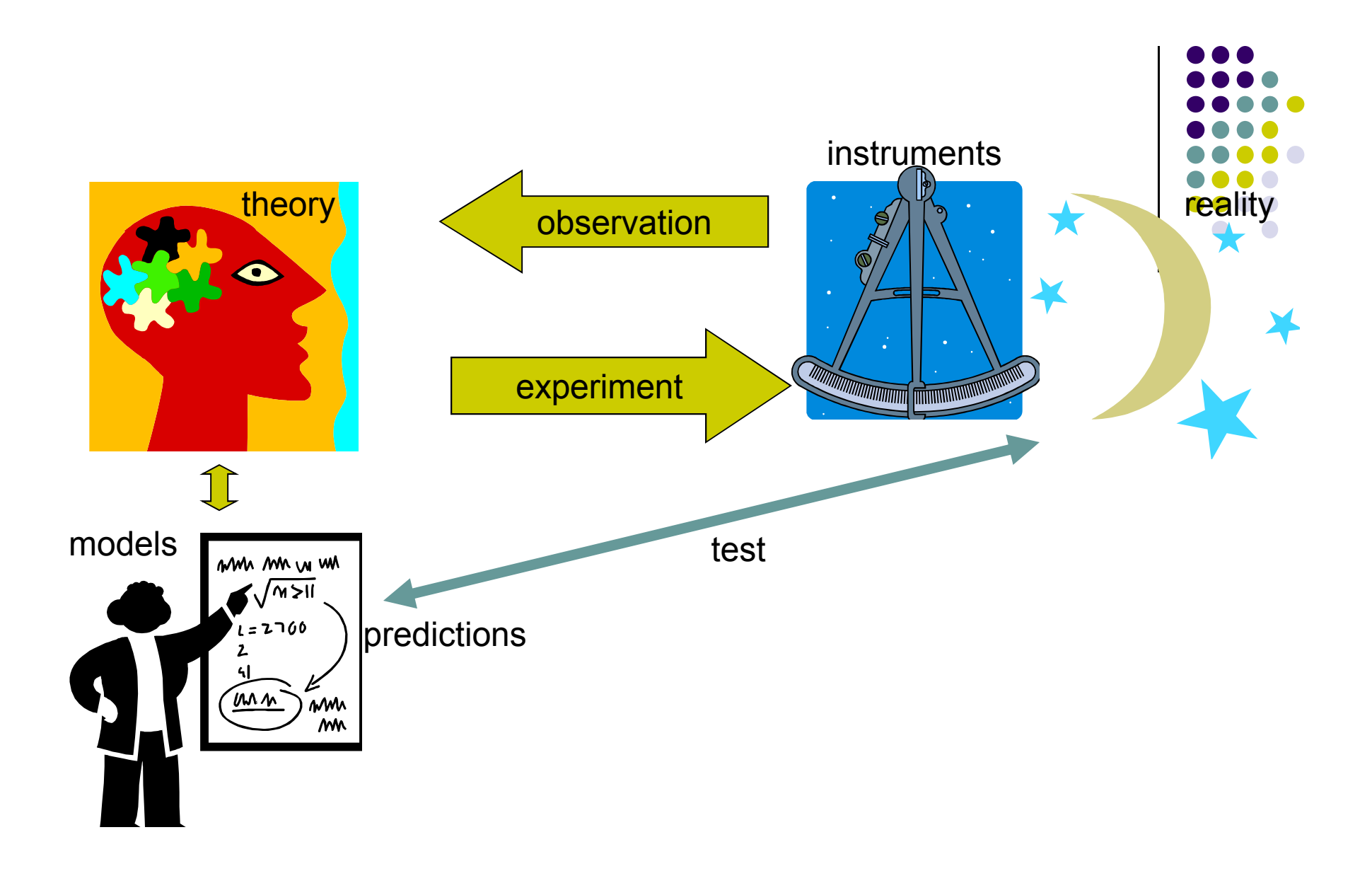

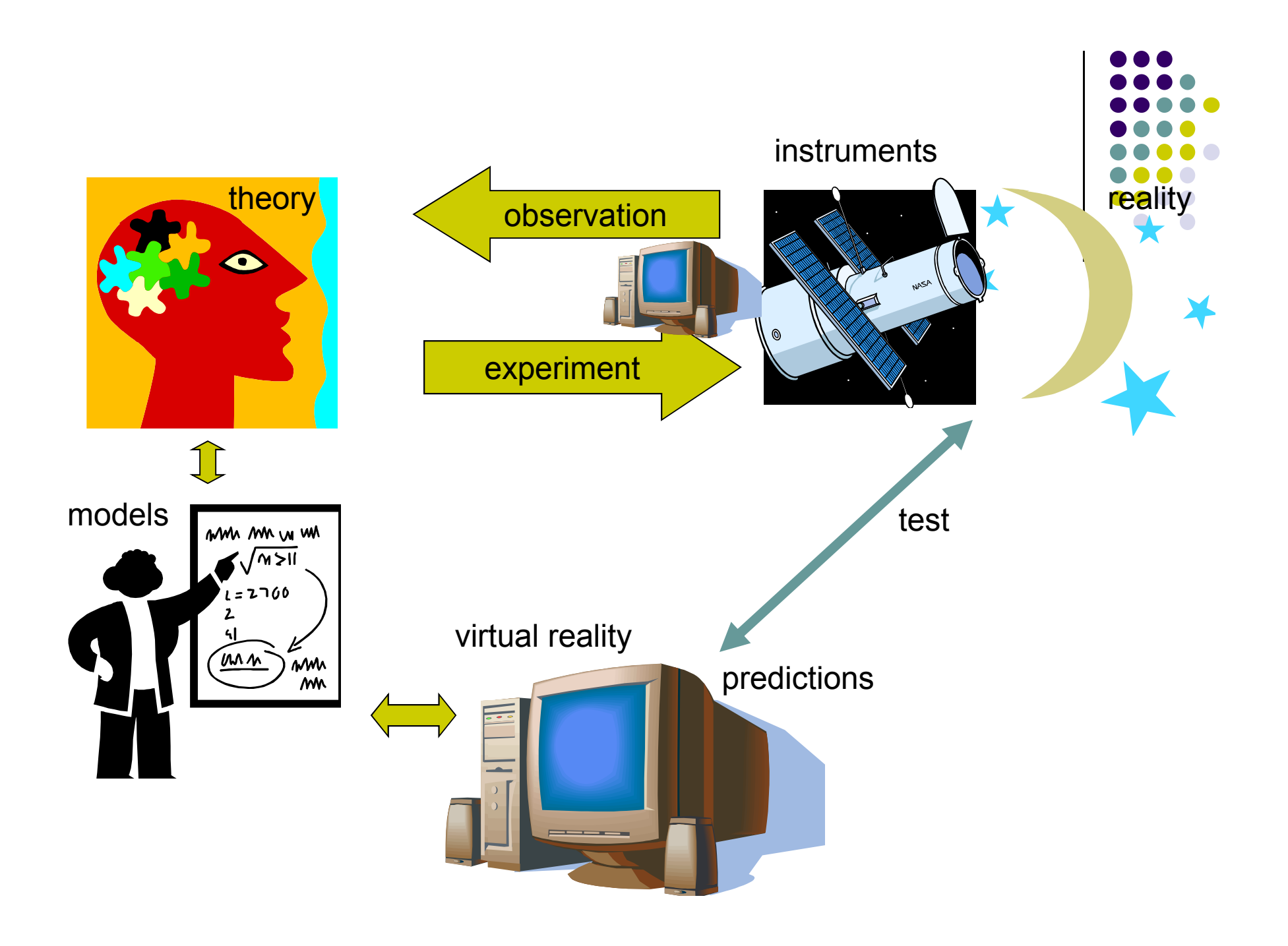

# **Számítógépek használata a tudományokban**

- Kísérletek vezérlése
	- Gyorsabb, pontosabb, kitartóbb $\bullet$
- **Mérések adatainak feldolgozása** 
	- Statisztikai módszerek, adatbányászat  $\bullet$
- **· Modellekkel való összevetés** 
	- $\bullet$ Fügvényillesztés, paraméterbecslés
- **Szimulációk végrehajtása** 
	- Differenciálegyenletek, sejtautomaták  $\bullet$
- **· Megjelenítés, vizualizáció** 
	- Emberi 'input' egységhez illesztés $\bullet$

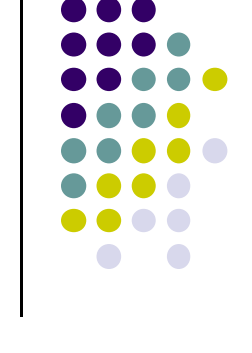

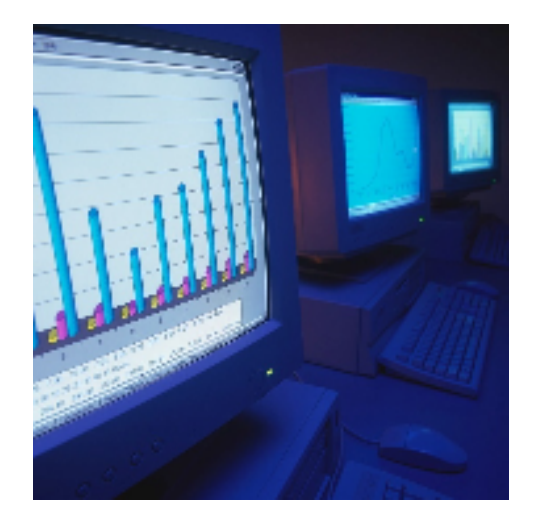

# **Számítógépek és fizika**

- A valóság (?) és a fizikai törvények folytonos paramétereket használnak
- A számítógép digitális: diszkrét számábrázolás
- **Problémák, feladatok:** 
	- $\bullet$ Folytonos formulák diszkretizálása
	- Kerekítési hibák
		- $\bullet$ Algoritmusok stabilitása
	- Erőforrások
		- $\bullet$ Futási idő, memória igény, ...

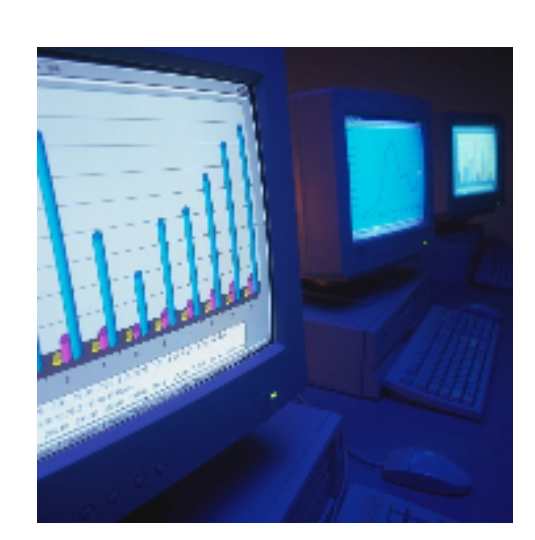

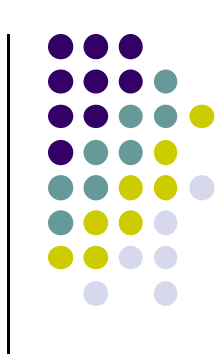

# **Megközelítések**

- Analitikus/szimbolikus számolás
	- $\bullet$ papír+ceruza
	- Mathematica, Maple, ...  $\bullet$ 
		- $\bullet$ Nagyon sok problémának nincs analitikus megoldása
- **•** Programnyelvek
	- Fortran, C, C++, C#, Java,  $\dots$ 
		- $\bullet$ Rugalmas, hatékony, komplex algoritmusok
		- Sok munka, kész programkönyvtárak
- Integrált rendszerek numerikus számoláshoz
	- $\bullet$ SPSS, SAS (\$\$\$); R (statisztika, adatelemzés, ábrázolás)
	- **MATLAB**, IDL (\$\$\$)
	- **Octave**, SciLab
		- $\bullet$ Egyszerűbb használat

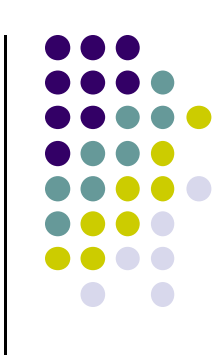

# **Cél**

- Gyakorlatban is használható bevezetőt nyújtson a tudományokban, elsősorban a fizikában használt numerikus módszerekbe.
- Elsősorban az előző, és jelen félév során megismert elméleti anyag (statisztika, vektorszámítás, mechanika, differenciálegyenletek) gyakorlatban való kipróbálására koncentrálunk.
- A numerikus módszerek algoritmusainak mélyebb tárgylására majd később kerül sor.

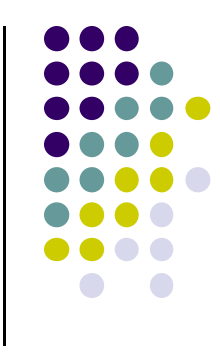

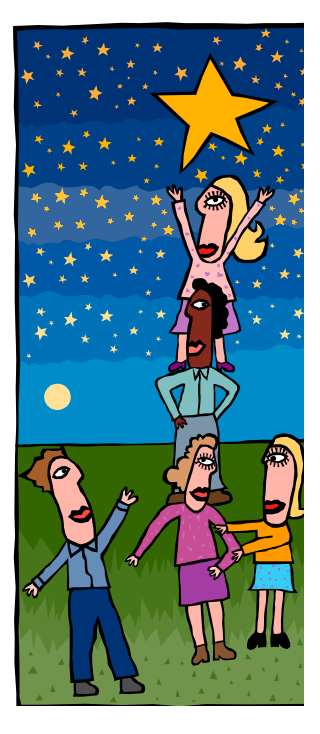

# **Órák**

### ● Előadás:

- $\bullet$  Kedd: 13:15-14:00, Északi Tömb 0.89 Jedlik terem
- Előadó: Csabai István , 5.102  $\bullet$
- $\bullet$ Személyes kérések: csabai@complex.elte.hu
- $\bullet$ Feladatok: fizNum1@gmail.com
- $\bullet$ http://complex.elte.hu/~csabai/fizNum1
- Gyakorlat:
	- $\bullet$ Északi ép. 5.56, belépés diákigazolvánnyal
	- $\bullet$ Praktikus feladatok megoldása számítógép előtt
	- $\bullet$ Segítenek: Kaufmann Zoltán

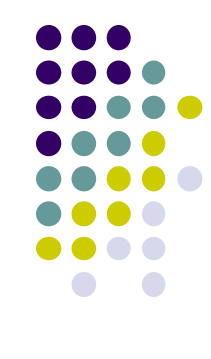

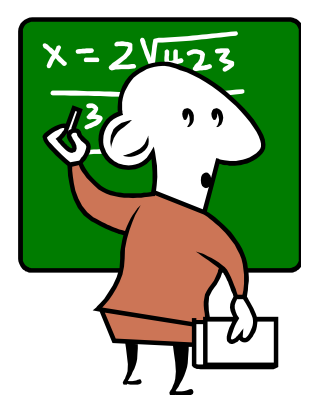

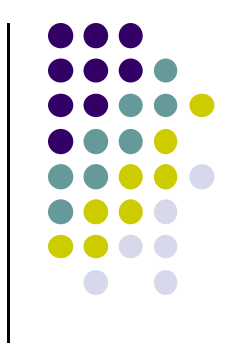

# **Számonkérés**

- Gyakorlati jegy
	- $\bullet$  2 ZH
	- $\bullet$  gyakorlatra járni kötelező, a folyamatos gyakorlati munkát nem lehet félév végén 'gyorsan bepótolni'
	- $\bullet$ első ZH: negyedév körül, második ZH: félév végén
	- $\bullet$  ZH-k felépítése: elméleti rész (részben az előadás anyagára épül) + gyakorlati feladatok (szamítógéppel megoldandók)
	- előadás aláíráshoz:
		- $\bullet$  a két ZH elméleti részén összesen legalább 40% elérése

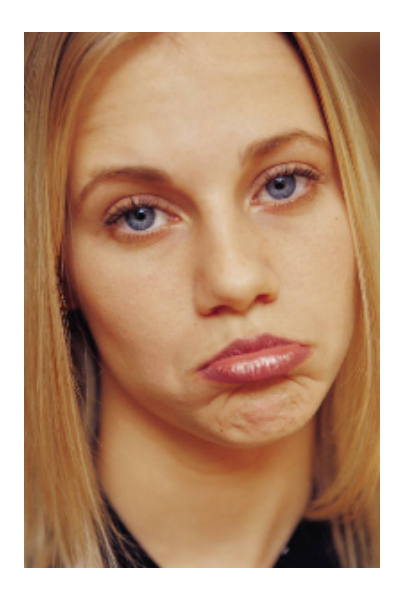

# **Irodalom**

- Stoyan Gisbert: Numerikus matematika, TypoTeX Kiadó, 2007
- Stoyan Gisbert: MATLAB (frissített kiadás), TypoTeX Kiadó, 2005
- **GNU Octave Manual**

http://www.gnu.org/software/octave/doc/interpreter/

Ajánlott irodalom weboldalon

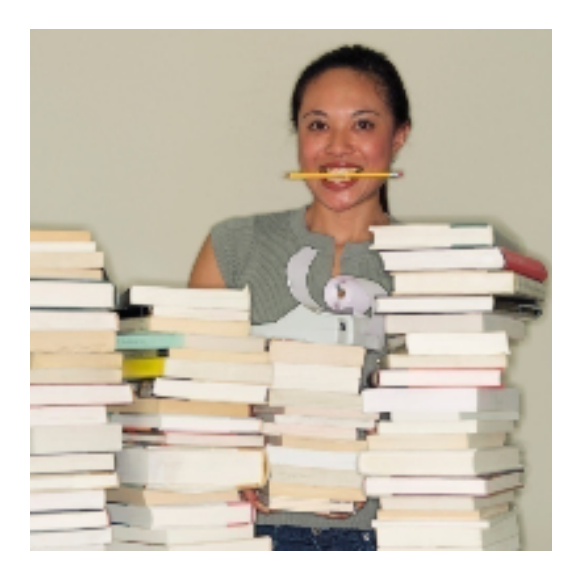

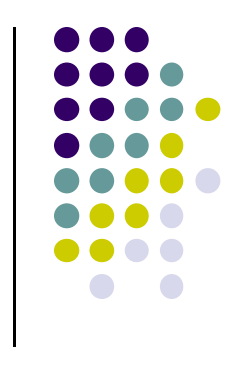

# **Tematika**

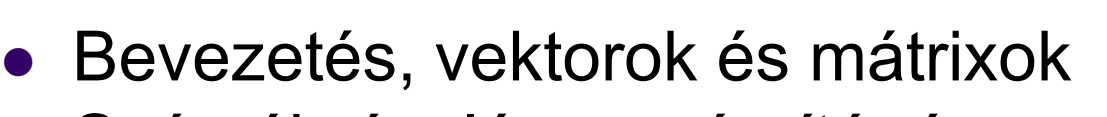

- Számábrázolás a számítógépen, hibalehetőségek
- **· Lineáris algebra**
- **·** Sajátérték-probléma
- **Paraméterbecslés, legkisebb négyzetek**
- Numerikus optimalizáció, iteratív módszerek
- **Differenciálegyenletek numerikus megoldása**
- **Numerikus integrálok**
- Véletlenszámok és használatuk
- Nemlineáris egyenletek megoldása

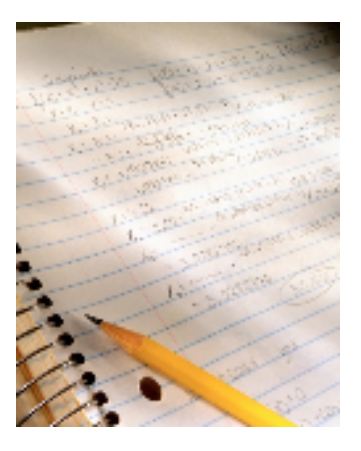

# **Octave**

- Ingyen letölthető
	- Linux
	- Windows
- Részben kompatibilis a MATLAB-bal
- $\bullet$ Ábrázolás: gnuplot
- Dokumentáció
	- MATLAB (könyv, web)
	- Octave Manual (web)
	- help , help -i